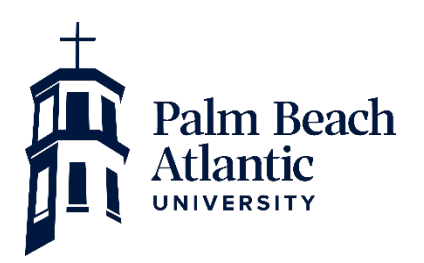

Financial Aid Office 901 South Flagler Drive P.O. Box 24708 West Palm Beach, FL 33416-4708 Phone: (561) 803-2126 [finaid@pba.edu](mailto:finaid@pba.edu)

## Direct Loan Entrance Counseling

You will need the following items to complete the Loan Entrance Counseling:

- Your address, date of birth, and social security number
- Your FSA ID Username and FSA ID Password
- Driver's License Number (if applicable)
- Names, addresses and phone numbers of two personal references
	- o You must have known the references for at least three years
		- o References cannot share the same address or phone number

## Instructions:

- 1. Go to [http://www.studentaid.gov.](http://www.studentaid.gov/)
- 2. Hover over the third tab **Complete Aid Process**.
- 3. Click **Complete Entrance Counseling**.
- 4. Select your student type and click **Log In to Start**.
- 5. Enter your FSA ID Username and FDA ID Password and click **Accept**.
- 6. In the Search School box, choose **Florida** for the state and search **Palm Beach Atlantic University** in the Search School by Name field.
- 7. Click **Continue** button once PBA's information appears to the right.
- 8. There are six (6) sections that must be completed in the order presented. Start with *the Estimate the Cost of Your Education* module and work your way through the counseling session completing all Check Your Knowledge questions throughout the session.
- 9. Once you have completed the counseling session you should see confirmation that your counseling session was successfully completed. PBA will be automatically notified within the next 24 hours.